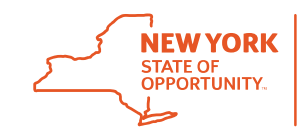

**Office of Information Technology Services** 

State Capitol P.O. Box 2062 Albany, NY 12220-0062 www.its.ny.gov

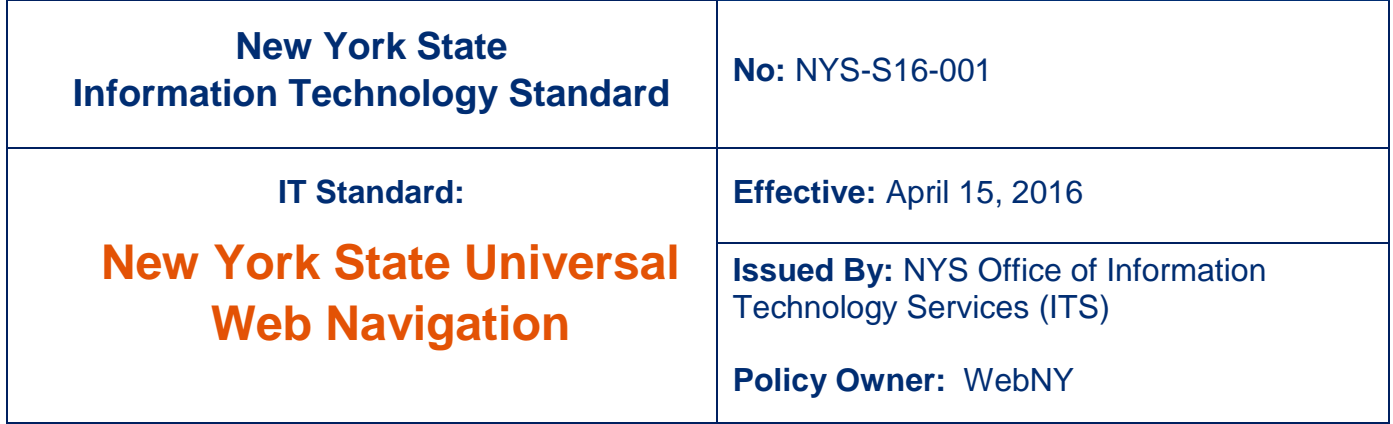

### **1.0 Purpose and Benefits of the Standard**

The purpose of this mandatory technology standard is to define a Universal Navigation to be used for all New York State government entities' public web sites and web applications.

## **2.0 Enterprise IT Policy/Standard Statement**

Details regarding the authority to establish enterprise IT policies can be found in [NYS ITS](http://www.its.ny.gov/document/authority-establish-state-enterprise-information-technology-it-policy-standards-and)  [Policy NYS-P08-002, "Authority to Establish State Enterprise Information Technology \(IT\)](http://www.its.ny.gov/document/authority-establish-state-enterprise-information-technology-it-policy-standards-and)  [Policy, Standards and Guidelines.](http://www.its.ny.gov/document/authority-establish-state-enterprise-information-technology-it-policy-standards-and)"

Details regarding the criteria for establishing enterprise IT policies can be found in [NYS-](http://www.its.ny.gov/document/process-establishing-enterprise-information-technology-standards)[P09-002, "Process for Establishing Enterprise Information Technology Standards."](http://www.its.ny.gov/document/process-establishing-enterprise-information-technology-standards)

Except for terms defined in this standard, all terms shall have the meanings found in [http://www.its.ny.gov/glossary.](http://www.its.ny.gov/glossary)

### **3.0 Scope**

This standard applies to all State government entities, as defined in NYS Executive Order No. 117. While compliance with this standard is mandatory for all State government entities, the products identified herein are available to all authorities, commissions, separately elected officials and the Legislature. In addition, the counties of New York State, as well as other local governmental entities, are eligible to participate in the enterprise license agreement referenced herein.

## **4.0 Information Statement**

The New York State Universal Navigation is part of the planned progress toward creating exceptional digital experiences for citizens, businesses, and visitors. The navigation connects all web sites to [www.ny.gov](http://www.ny.gov/) both visually and interactively, enabling users to easily navigate to government services from anywhere across the "NYS Web."

The Universal Navigation consists of header and footer navigation menus for use on New York State government entity public web sites. The Universal Navigation elements are to be placed on all NYS government entities' public web sites and web applications as defined below.

#### **4.1 New York State Universal Navigation**

The official embeddable code of the Universal Navigation and implementation instructions are found on the New York State GitHub account in the "Universal Navigation" repository, located at [http://on.ny.gov/universal-navigation.](http://on.ny.gov/universal-navigation)

To accommodate web sites with requirements that limit the standard functionality of the Universal Navigation, multiple versions may be included in the repository. Be sure to use the appropriate version for your site or application, following the instructions specific to that version. Guidelines or instructions included in the repository should be considered an extension of this policy.

To aid in implementation, the repository also contains guidance, frequently asked questions, demo versions, and other resources.

#### **4.2 Universal Navigation Size**

The NYS Universal Navigation is designed to extend the entire width of the webpage. Unless a specific exclusion is made based on a written request, the Universal Navigation should extend to the full width, with no space between the respective elements and the corresponding edges of the browser or application window. The elements use responsive design techniques to appropriately scale for different devices, including desktop computers, tablets, and mobile phones (providing the site or application was also designed in a responsive manner).

#### **4.3 Universal Navigation Color**

The NYS Universal Navigation is designed to blend with NYS sites and applications; hence colors of the Universal Navigation are not to be adjusted. Colors on existing web sites may require adjustments to best accommodate the Universal Navigation, but should continue to follow the established NYS Branding Guidelines.

#### **4.4 Placement of the New York State Universal Navigation**

The NYS Universal Navigation must appear at the top of every page on the State government entity's public web sites and web applications. Nothing should appear above the Universal Navigation in the browser or application window. No additional edits should be made to alter the appearance of the Universal Navigation, including additional links. No elements of the native web page or application should overlap the container element of the Universal Navigation.

### **4.5 Intranet and Non-Public Facing Sites or Applications**

If inclusion enhances the user experience, Intranet web sites, extranets, and other nonpublic facing sites or applications may include the NYS Universal Navigation, but are not required to do so.

### **4.6 Functionality and Updates to the Universal Navigation**

Functionality of the Universal Navigation should be tested in a development environment before deploying. If problems exist when implementing the standard version, check in the repository for additional authorized versions that can be used until problems are resolved.

Updates to the NYS Universal Navigation happen periodically. In general, a testing period will precede official deployment of updates. Test the updates in development environments and document problems or concerns in the repository issue tracking at [http://on.ny.gov/universal-navigation-issues.](http://on.ny.gov/universal-navigation-issues)

Use the same location for tracking updates, feature requests, and reporting issues.

#### **4.7 Including Accessibility Features**

The Universal Navigation is designed to work with various accessibility requirements. A "skip to content" or "skip to navigation" link is commonly used at the top of a webpage as a way to accommodate visitors utilizing screen readers or with limited motor abilities.

When possible, a "skip to content" link should:

- 1. Remain hidden from normal view until engaged, ensuring no space is between the Universal Navigation header element and the top of the web page or application.
- 2. Act as the initial link for screen readers.
- 3. Appear when common accessibility practices are engaged.

### **5.0 Compliance**

This standard shall take effect upon publication. The standard owner shall review the standard at least once every year to ensure relevancy. The Office may also assess agency compliance with this standard. To accomplish this assessment, ITS may issue, from time to time, requests for information to covered agencies, which will be used to develop any reporting requirements as may be requested by the NYS Chief Information Officer, the Executive Chamber, or Legislative entities.

If compliance with this standard is not feasible or technically possible, or if deviation from this standard is necessary to support a business function, State Entities shall request an exception through the Enterprise Information Security Office [exception](http://www.its.ny.gov/document/information-security-exception-policy) process.

## **6.0 Definitions of Key Terms**

A complete listing of defined terms for NYS Information Technology Policies, Standards, and Best Practice Guidelines is available in the "NYS Information Technology Policies, Standards, and Best Practice Guidelines Glossary" at: <http://its.ny.gov/glossary>.

# **7.0 ITS Contact Information**

Submit all inquiries & requests for future enhancements regarding this standard to:

Attention: WebNY Platform Group New York State Office of Information Technology Services State Capitol, ESP, P.O. Box 2062 Albany, NY 12220

Questions may also be directed to the WebNY Platform Group at [webnysupport@its.ny.gov.](mailto:webnysupport@its.ny.gov)

The State of New York Enterprise IT Policies may be found at the following website: <http://www.its.ny.gov/tables/technologypolicyindex.htm>

## **8.0 Revision Schedule and Review History**

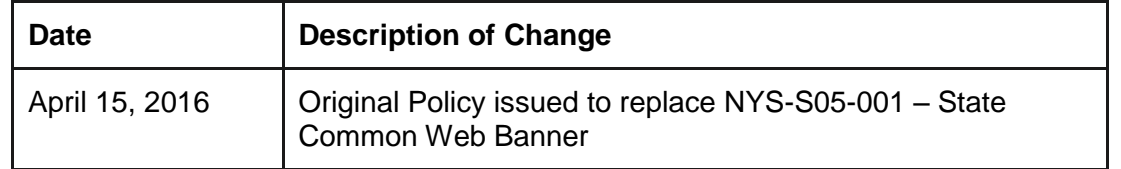

# **9.0 Related Information**

New York State GitHub Repository for the Universal Navigation: <http://on.ny.gov/universal-navigation>

The State of New York Enterprise IT Policies may be found at the following web site: <http://www.its.ny.gov/tables/technologypolicyindex>